# Caméra USB 2.0 CV-UI-1008-XS-C

<span id="page-0-0"></span>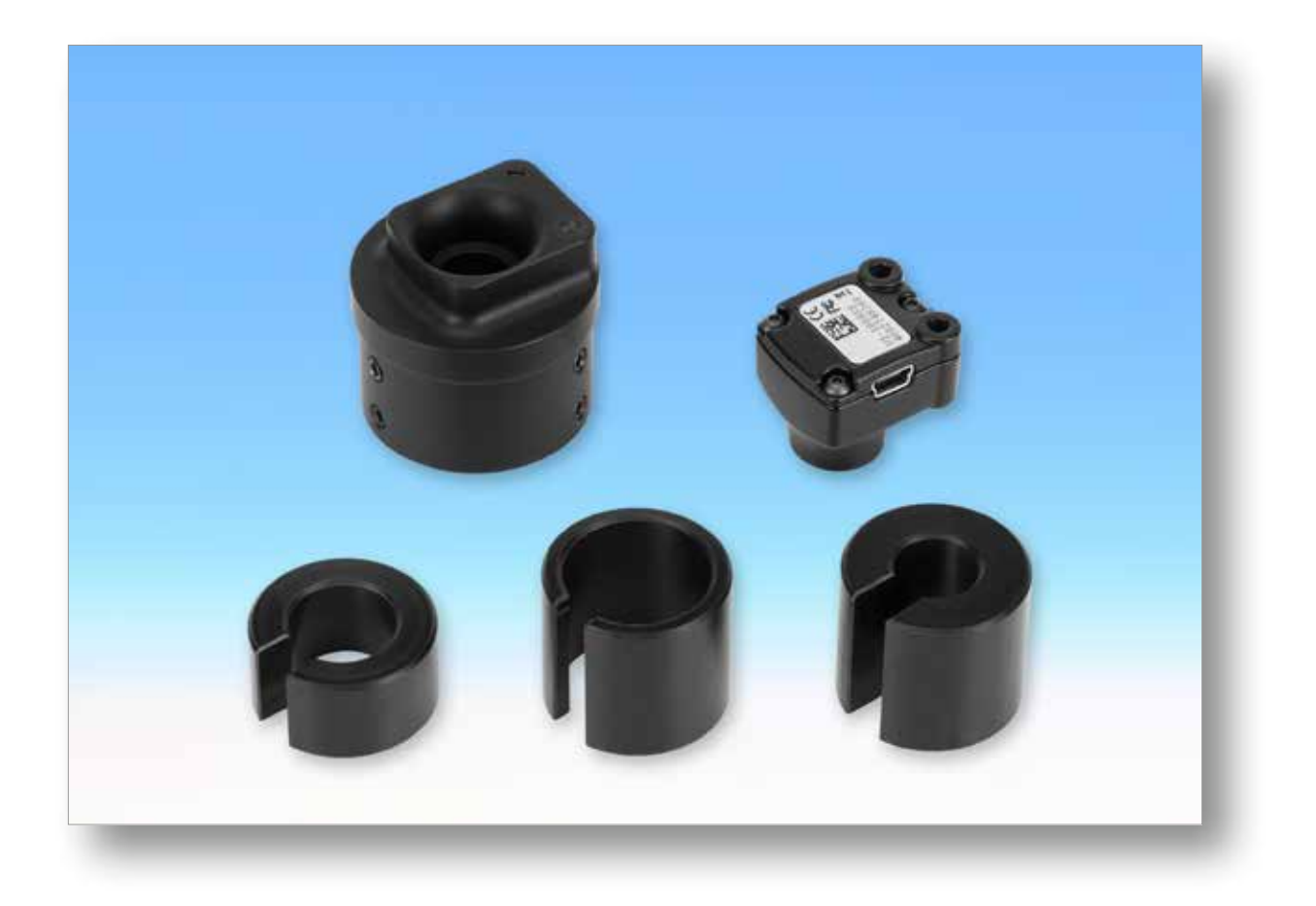

# **Contenu**

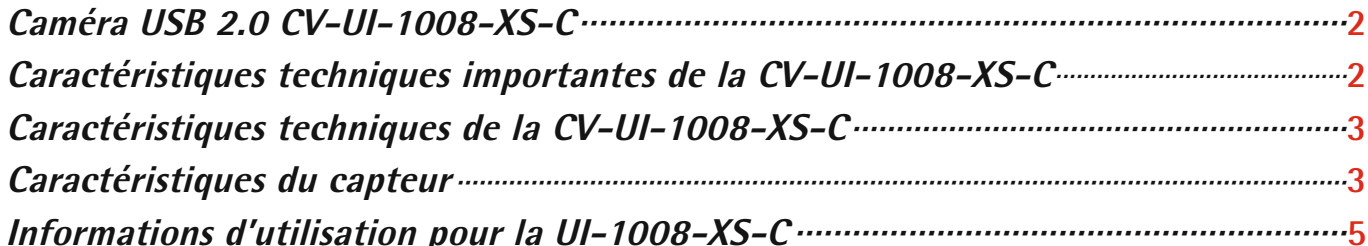

### **Caméra USB 2.0 CV-UI-1008-XS-C Très petite taille — Images toujours parfaites**

<span id="page-1-0"></span>La caméra CV-1008-XS USB 2.0, de moins de 16 cm<sup>3</sup>, est pleine de ressources. Le mini-boîtier contient un capteur CMOS avec optique autofocus et emplacement DSP. Le capteur offre de nombreuses fonctions, dont certaines se retrouvent en informatique. Avec la USB CV-1008-XS, vous disposez d'une caméra professionnelle dotée de ces caractéristiques vous permettant de l'intégrer à vos applications propres avec le SDK correspondant.

#### **Caractéristiques techniques importantes de la CV-UI-1008-XS-C**

USB 2.0 Capteur CMOS 8 mégapixels 3 280 x 2 464 en mode instantané 1 280 x 720 à 15 ips. Optique intégrée avec autofocus Stabilisation d'image électronique Réglage d'image automatique Norme CEM : CE Classe B, FCC Classe B

Cette caméra extrêmement petite, mais puissante, est parfaite en association avec loupes de mesure,

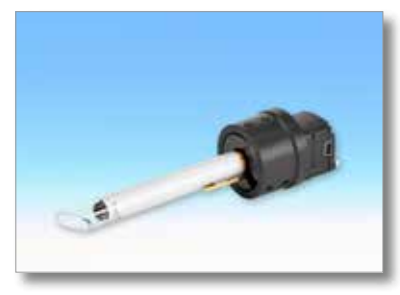

microscopes et microscopes stylos. Installées sur un microscope mobile, elles facilitent grandement l'utilisation, le transport et l'enregistrement des images, là où jusqu'à présent, on utilisait des caméras numériques de la série Peak. La représentation des échelles dans les oculaires est aussi claire et distincte que l'image originale.

Utilisée avec un microscope stéréo, l'optique intégrée de la caméra USB rend inutile un adaptateur oculaire. Ceci vous fait gagner du temps et évite de salir les tubes et les optiques.

La caméra USB est livrée avec ses pilotes (en anglais) Vous pouvez aussi l'utiliser avec le logiciel Metric BE. Il est plus rapide et confortable d'utilisation.

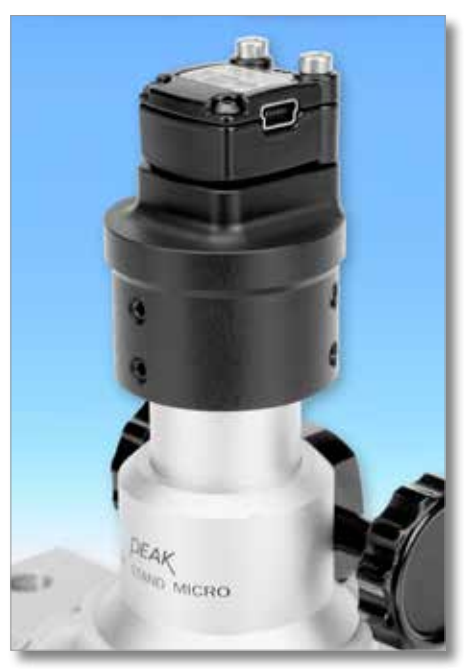

Nous vous proposons de nombreux adaptateurs. Pour prendre en compte les différences de diamètre des microscopes et des loupes, nous avons aussi conçu des adaptateurs intermédiaires.

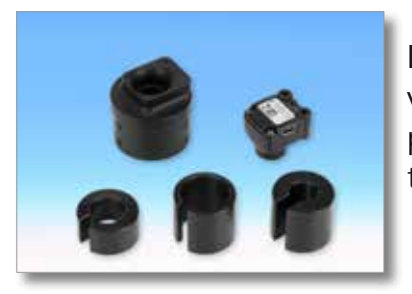

La petite caméra et la lampe annulaire DEL spéciale montée dans l'adaptateur vous permettent en plus d'utiliser le système pour remplacer un endoscope, par exemple dans la fabrication de récipients. Nous fabriquons sur demande tous les adaptateurs dont vous avez besoin.

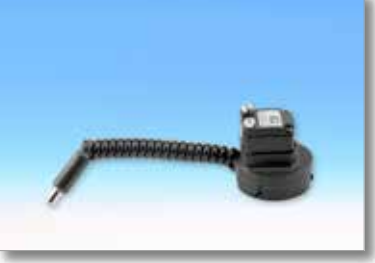

<span id="page-2-0"></span>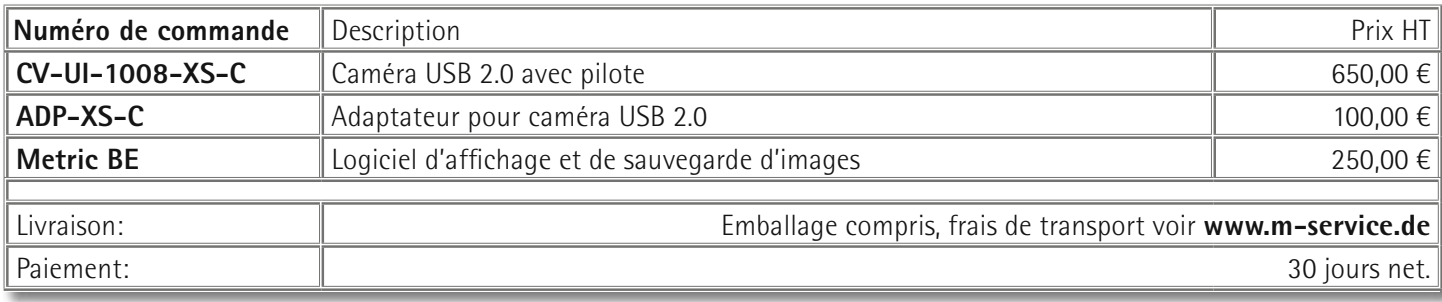

### **Caractéristiques techniques de la CV-UI-1008-XS-C**

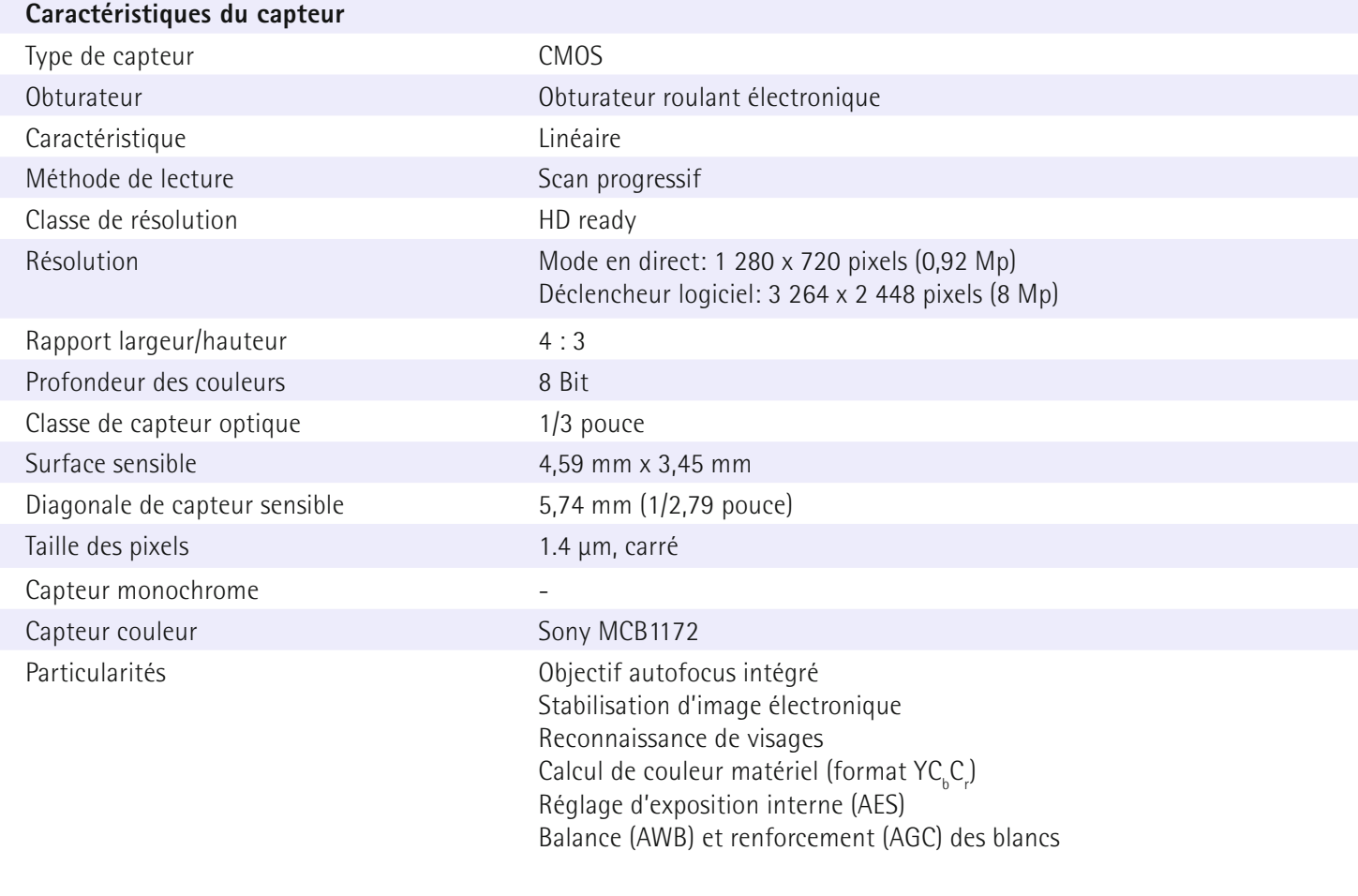

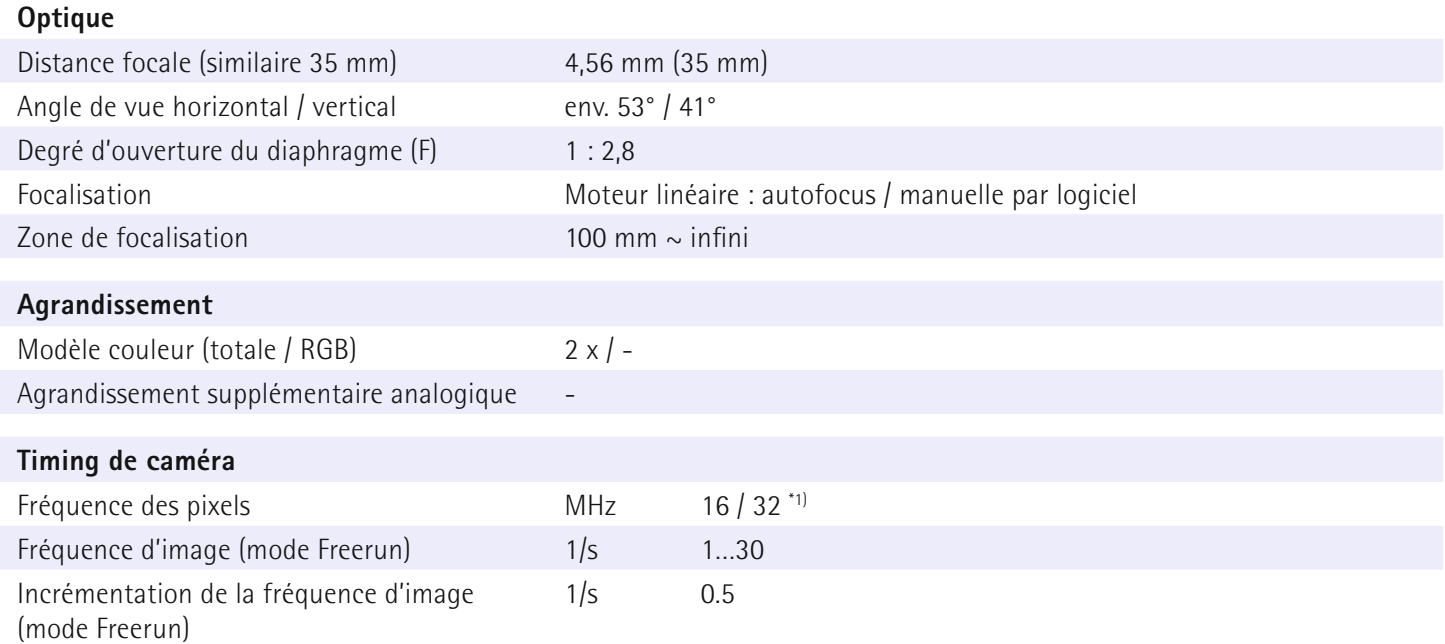

#### **[Retour à contenu](#page-0-0)**

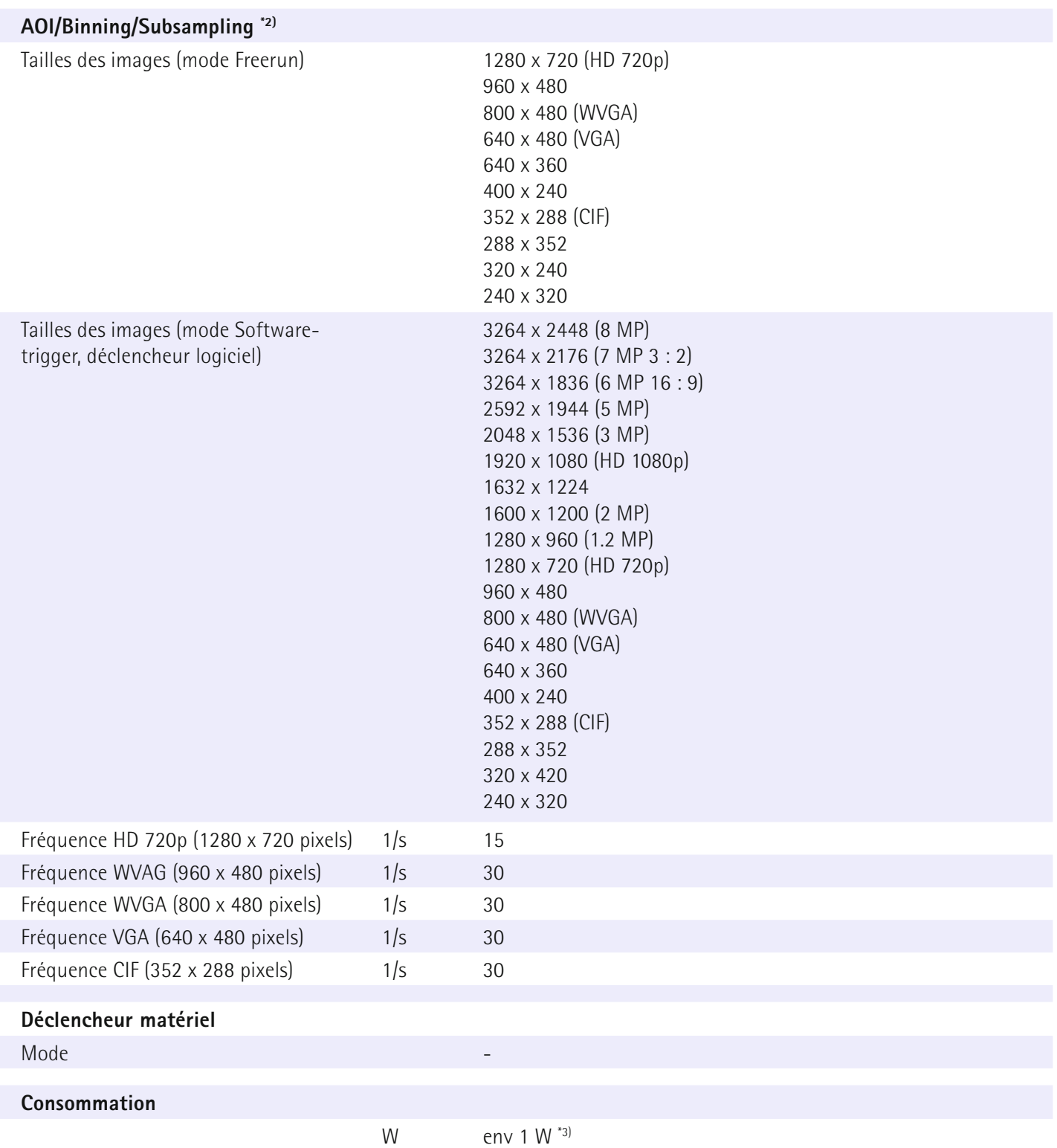

\*1) La fréquence des pixels, sélectionnée automatiquement à partir de la résolution, ne peut être modifiée. En raison de la transmission au format Y $C_{\scriptscriptstyle{\text{b}}}C_{\scriptscriptstyle{\text{r}}}$  deux octets sont transmis par pixel.

\*2) La USB uEye XS ne prend pas en charge la sélection d'une partie de l'image. Elle règle automatiquement le format d'image sélectionné avec les fonctions AOI, Binning/Subsampling et mise à l'échelle pour vous donner la meilleure image possible.

\*3) La consommation dépend du mode et de la position de focalisation..

#### <span id="page-4-0"></span>**Informations d'utilisation pour la UI-1008-XS-C**

#### **Montage et mise en service**

- Mettez la caméra en mode veille si vous ne l'utilisez pas.
- En raison de sa chaleur propre, la température de fonctionnement autorisée de la USB uEye XS est moins élevée que pour les autres uEye.
- Nous vous conseillons de monter la caméra sur une fixation à conduction thermique.
- La consommation dépend du mode et de la position de focalisation. Elle est minimale en position de focalisation «Infini».
- L'optique intégrée est très sensible aux chocs en direction de l'axe optique, si le focus n'est pas sur « Minimal» ou «Infini».

#### **Caractéristiques de la caméra**

- La résolution de capteur maximale est seulement disponible en mode image par image avec déclencheur logiciel.
- La fréquence des pixels, sélectionnée automatiquement à partir de la résolution, ne peut être modifiée. Elle est de 32 MHz en pleine résolution (1 280 x 720 pixels) et de 16 MHz pour les résolutions plus petites. En raison de la transmission au format YC<sub>b</sub>C<sub>r</sub> , deux octets sont transmis par pixel. Si la caméra ne dispose pas de largeur de bande suffisante sur le bus USB, cela peut entraîner des problèmes de transmission (Transfer failed). Diminuez alors la résolution de la caméra ou augmentez la capacité de la connexion USB.
- $\bullet~$  La caméra transmet ses images au format YC<sub>6</sub>C<sub>r</sub> uniquement. Le format de fichier brut Bayer n'est pas pris en charge.
- La charge de travail de la CPU pour l'affichage des images est plus grande en mode Bitmap (DIB) qu'en mode Direct3D.
- Le temps d'exposition ne peut être modifié qu'en mode Freerun. Mode Déclencheur logiciel : Le mode en continu n'est pas pris en charge. La fonction ne peut recevoir le paramètre *IS\_DONT\_WAIT*. Veuillez utiliser *IS\_WAIT*.
- La caméra n'est pas prévue pour fonctionner avec un flash. Si vous désirez utiliser un éclairage à flash externe, laissez la régulation de luminosité automatique stabiliser l'image lors de la mise en route de l'éclairage. Attendez que la régulation soit terminée avant de prendre l'image.

#### **Remarques sur les caractéristiques de la caméra**

- La microlentille peut créer des tâches de couleur sur l'image fournie par le capteur. Elles sont rouges au centre et vertes sur les bords.
- Les images sont toujours rendues plus distinctes par la caméra. Ceci peut entraîner une certaine imprécision lors du traitement d'images basées sur les bords (par ex. lecture optique de signes).
- Les images sont aussi traitées par un filtre de bruit, ce qui peut entraîner la perte de certains détails.
- Le traitement d'image effectué en interne entraîne un retard de 2 images environ entre l'enregistrement et la transmission.
- La stabilisation d'image interne utilise une partie du champ de l'image comme réserve pour la compensation de mouvements. Le champ visible est ainsi réduit d'env. 10 %.